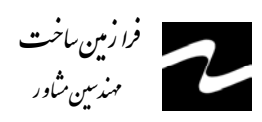

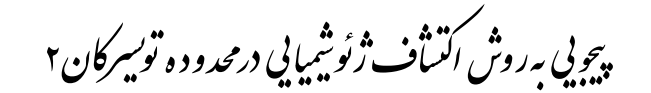

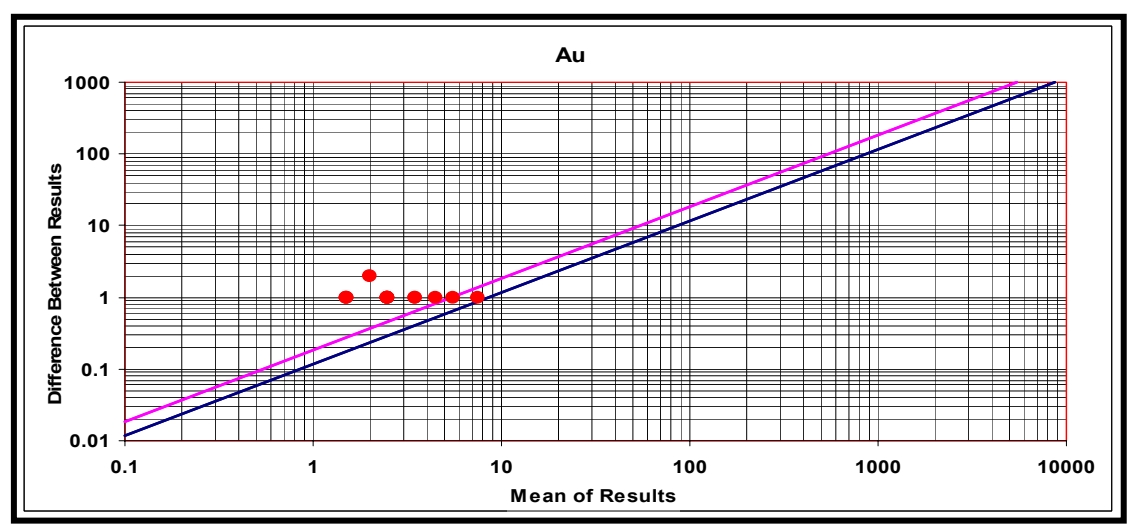

شکل ۳-۲- نمودارهای کنترلی تامپسون برای نمونههای تکراری منطقه تویسرکان

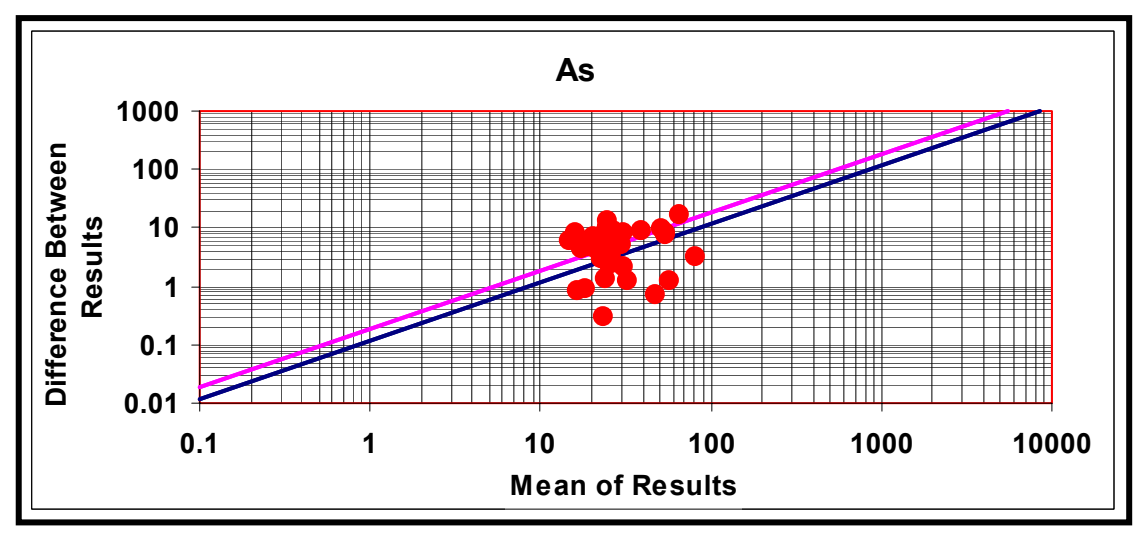

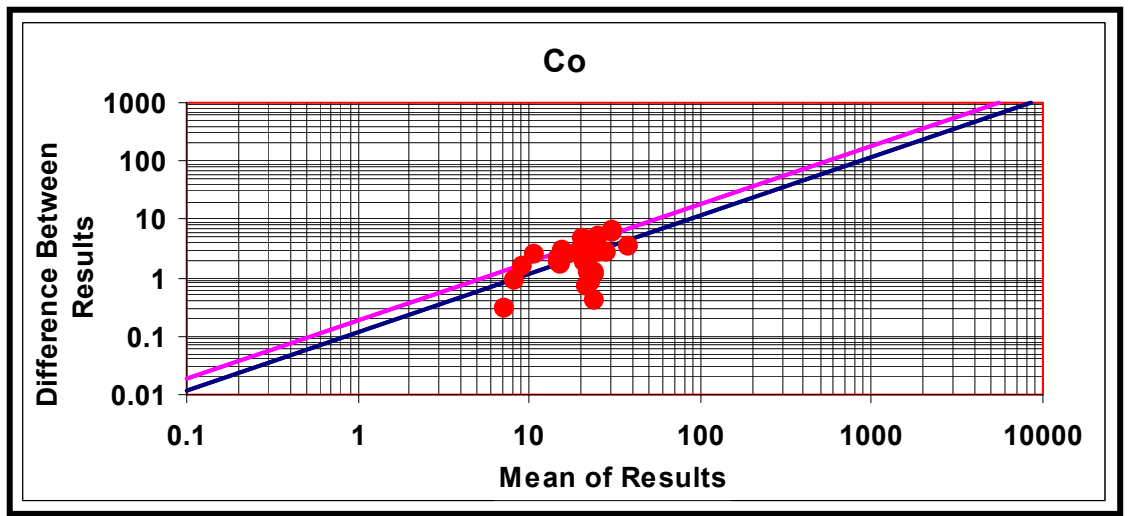

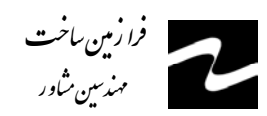

.<br>پیچویی به روش اکتساف ژئوشیمایی در<sub>محد</sub>ود ه تو*بیر*کان ۲

| - ک<br>∶ ت                     | <del>سرپ</del> -سری ر | بريب  |                  | UJ--.   |
|--------------------------------|-----------------------|-------|------------------|---------|
| <b>Var</b>                     | $\bm E$               | E%    | $\pmb{S}$        | CI      |
| Au                             | 0.22                  | 21.7  | 0.47             | 0.93    |
| $\mathbf{C}$ r                 | 0.14                  | 13.85 | 10.96            | 21.48   |
| Mn                             | 0.1                   | 9.85  | 89.25            | 174.93  |
| Ni                             | 0.1                   | 9.6   | 5.58             | 10.94   |
| Pb                             | 0.2                   | 19.63 | 4.92             | 9.65    |
| $S_r$                          | 0.2                   | 19.85 | 50.91            | 99.78   |
| <b>Ba</b>                      | 0.12                  | 11.93 | 35.88            | 70.33   |
| Ti                             | 0.15                  | 15.18 | 574.72           | 1126.45 |
| <b>Fe</b>                      | 0.05                  | 5.38  | 2014.18          | 3947.79 |
| La                             | 0.09                  | 8.8   | 3.9              | 7.64    |
| Li                             | 0.05                  | 5.2   | 2.8              | 5.49    |
| $\boldsymbol{P}$               | 0.13                  | 13.26 | 82.9             | 162.48  |
| $\boldsymbol{V}$               | 0.09                  | 9.37  | $8.8\,$          | 17.25   |
| $\pmb{S}$                      | 0.18                  | 18.23 | 41.64            | 81.62   |
| Zr                             | 0.19                  | 18.74 | 9.18             | 18      |
| Hg                             | 0.05                  | 5.38  | $\boldsymbol{0}$ | 0.01    |
| Ag                             | 0.19                  | 18.83 | 0.04             | 0.08    |
| As                             | 0.2                   | 19.5  | 4.83             | 9.48    |
| Bi                             | 0.14                  | 13.8  | 0.05             | 0.1     |
| Co                             | 0.12                  | 11.82 | 2.17             | 4.26    |
| Cu                             | 0.09                  | 9.49  | 3.07             | 6.02    |
| $\boldsymbol{M}\boldsymbol{o}$ | 0.17                  | 17.27 | 0.2              | 0.39    |
| $\boldsymbol{S}\boldsymbol{b}$ | 0.15                  | 15.06 | 0.26             | 0.51    |
| $\mathbf{Z}n$                  | 0.2                   | 19.62 | 19.69            | 38.6    |
| Sn                             | 0.14                  | 14.25 | 0.62             | 1.22    |
| W                              | 0.19                  | 18.7  | 0.41             | 0.8     |
| U                              | 0.18                  | 18.22 | 0.43             | 0.84    |
| <b>Te</b>                      | 0.41                  | 41.05 | 0.81             | 1.59    |
| C <sub>d</sub>                 | 0.16                  | 16.04 | 0.04             | 0.08    |
| Ce                             | 0.14                  | 13.59 | 10.28            | 20.16   |

جدول ٣-٣- محاسبه ضريب تغييريذيري و خطاي نسبي

همانگونه کـه در شکل ۳-۳ دیده میشود، خطای نسـبی بـالای ۲۰٪ بجز در مورد عناصر و Te در خصوص هیچ عنصر دیگری مشاهده نمیشود. عناصر مذکور به ترتیب دارای  $\it{Au}$ 

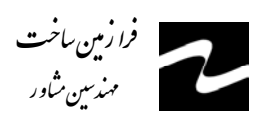

پېچوبې به *روش اکت*اف ژئوشيمايي در<sub>محد</sub>و د ه تو*بېر*کان ۲

خطای نسبی ۲۱/۷ و ۴۱/۰۵ درصد می باشند که این امر به سبب وجود مقادیر سنسورد و پایین بودن مقادیر اندازه گیری شده در این عناصر بوده، بطوریکه این مقادیر اغلب نزدیک به حد حساسیت دستگاه می باشند.

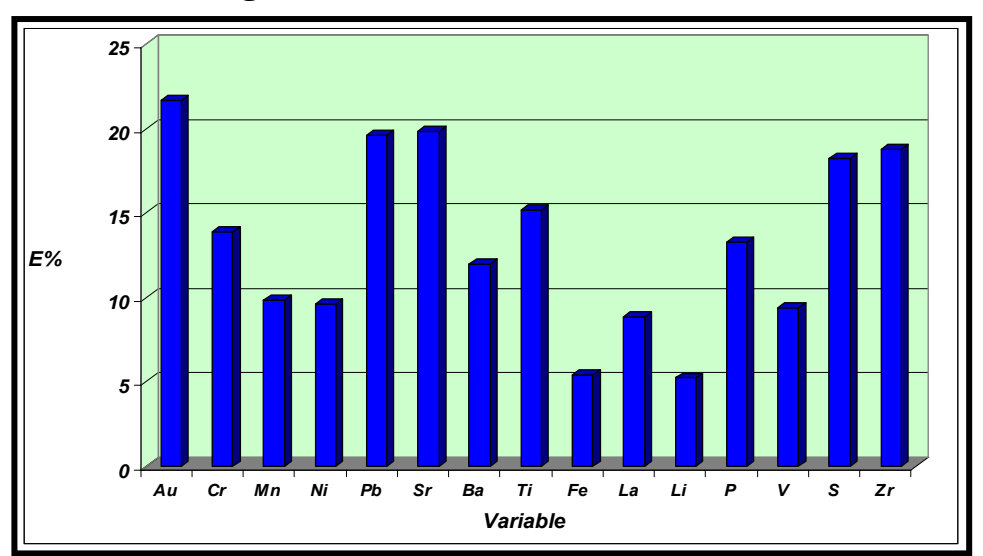

شکل ۳-۳- نمودارهای تغییرات خطای نسبی

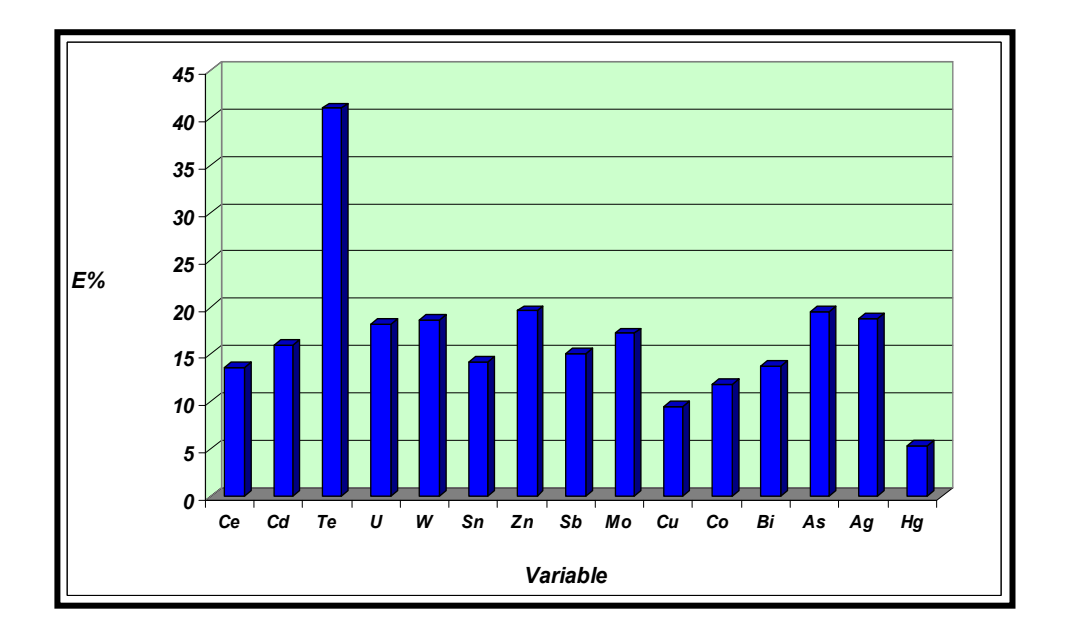

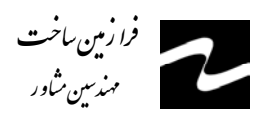

## ٢-٢- تعيير و تفسير نتايج آناليز و تهيه اطلاعات ژئوشيميايي

پردازش دادهها، طبقهبندی و تبدیل آنها به یک شکل قابل تفسیر است. این کار با تنظیم اطلاعات در بانکهای اطلاعاتی آغاز و با اعمال محاسبات مختلف ریاضی، آماری یا زمینآماری و یا رسم انواع نمودارها و نقشهها اطلاعات قابل فهم توليد مي كند. نكته مهم در اينجا اين است كه در هر مرحله باید با کنترلهای پیوسته از میزان خطاهای احتمالی کاست.

در این پروژه پس از دریافت نتایج آنالیز به صورت دادههای خام ابتدا مقادیر سنسورد محاسبه شد. پس از آن مقادیر خطای آنالیز محاسبه شد. سپس نمونههای خارج از رده با مقادیر مناسب جایگزین گردیدند و بالاخره مقادیر دادههای خام نرمال شدند و عملیات آماری تک متغیره، دو متغیره و چند متغیره بر روی دادههای نرمال انجام شد و در نهایت بانک اطلاعاتی متشکل از مختصات هر نمونه، مقادیر خام دادهها، مقادیر نرمال شده دادههای خام، مقادیر فاکتورهای حاصل از تجزیه عاملی شکل گرفت و با استفاده از این بانک اطلاعاتی نقشههای ژئوشیمیایی مربوط به هر عنصر ترسیم شد. در مرحله نهائی با استفاده از دادههای نرمال شده، ضرائب همبستگی تعیین شده، آنالیز خوشهای و تجزیه عاملی انجام و سرانجام به روش P.N ناهنجاریهای واقعی شناسائی شدند.

٣-٢-١- بر آورد مقادير سنسورد

دادههای سنسورد به دادههائی گفته می شود که در بین آنها، به علت بالا بودن حد حساسیت دستگاههای اندازهگیری، تعدادی از دادهها به صورت مقادیر کوچکتر از حد حساسیت دستگاه یافت میشوند. چنین اعدادی میتواند بررسیهای آماری را مختل کند. زیرا اولاً روشهای آماری نیاز به مجموعه کاملی از دادههای غیرسنسورد یا عددی دارد و ثانیاً در مواردی، نظیر جداسازی زمینه از ناهنجاری که سنجشهای نسبی صورت می گیرد، وجود دادههای سنسورد موجب ارزیابیهای

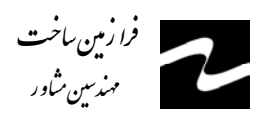

غیردقیق میشود. اگر دادههای سنسورد تخمین زده شده و جایگزین گردند، مقدار زمینه و شدت ناهنجاريها دقيقتر محاسبه خواهد شد.

پس از کنترل دقت آنالیز نمونهها و بررسی خطاهای آنالیز در این مرحله ابتدا دادههای خام مربوط به عناصری که دارای بیش از۵۰٪ مقادیر سنسورد بودند کنار گذاشته شدند. هرچند پردازش این عناصر به علت بالا بودن مقادیر سنسورد حائز اهمیت نمیباشد، اما بررسی مقادیر غیرسنسورد این عناصر از لحاظ اکتشافی می تواند مفید باشد. عناصری که در این مرحله به علت بالا بودن تعداد دادههای سنسورد کنار گذاشته شدند، شامل عنصر تلوریم *(Te*) با مقدار سنسورد ۷۲٪ می باشد.

به هر صورت با بررسی همه جانبه دادههای سنسورد و روشهای مختلف جایگزینی آنها، تصمیم بر آن شد که به جای مقادیر کمتر از حد تشخیص، مقدار گی حد آن جایگزین گردد ( جدول ٣-۴ ). این روش جایگزینی مورد استفاده کارشناسان سازمان زمینشناسی آمریکا و كاربران نرم افزار STATPAC بوده است (Vantrump, 1977).

همانگونه که در بالا نیز اشاره شد از ۳۰ عنصر مورد آنالیز، عنصر تلوریم به سبب بالا بودن مقادیر سنسورد و عناصر کروم، کبالت و نیکل به دلیل نداشتن اهمیت اکتشافی به خاطر نوع لیتولوژی منطقه مورد مطالعه، از پردازش حذف گردیدند.

| <b><i>Variable</i></b> | حد حساسىت  | مقدار جايگزين<br>شده | تعداد مقادير<br>سنسورد | تعداد کل | درصد مقادير<br>سنسورد |
|------------------------|------------|----------------------|------------------------|----------|-----------------------|
| Au                     | $1$ ppb    | $0.75$ ppb           | 48                     | 368      | 13.043                |
| $\boldsymbol{S}$       | $50$ ppm   | 37.5 ppm             | 4                      | 368      | 1.087                 |
| Hg                     | $0.05$ ppm | $0.0375$ ppm         | 227                    | 368      | 61.685                |
| B                      | $0.5$ ppm  |                      | 368                    | 368      | 100.000               |
| <b>Te</b>              | 0.2 ppm    |                      | 265                    | 368      | 72.011                |
| C <sub>d</sub>         | $0.1$ ppm  | $0.075$ ppm          | 4                      | 368      | 1.087                 |

جدول ۳-۴- حد حساسیت و مقادیر جایگزینی هر یک از عناصر سنسورد در محدوده تویسرکان II

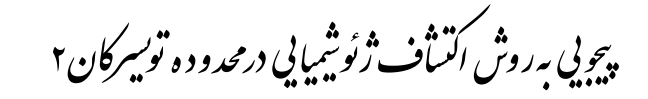

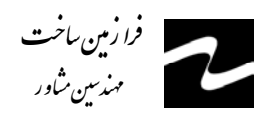

۳-۲-۲- محاسبات آماری دادههای خام

اولین گام در شناخت ویژگیهای دادههای اکتشافی محاسبه پارامترهای آماری دادهها، نظیر میانگین، انحراف معیار، پراش، چولگی و کشیدگی میباشد. این محاسبات در واقع ابتداییترین بررسیهای آماری میباشد. پس از کنترل دقت آزمایشگاه و تخمین مقادیر سنسورد و حذف متغیرهائی که بیش از ۵۰٪ سنسورد داشتند، دادهها در چند مرحله برای پردازش و بررسی یارامترهای آماری حاصل از آن تحت پردازش قرار گرفتند.

دادههای تکمتغیره با نمایش شماری از آرایههای تکبعدی در راستای یک خط مقیاس بندی شده ارائه میشوند. هدف از نمایش دادهها، اخذ نتایج بهتر و ارائه یک روش تفسیر مناسبتر آمارهای توصیفی است که به طور خلاصه در یک محیط نرمافزاری محاسبه شده و در یک محیط گرافیکی مطلوب به تصویر در می آیند.

سه ویژگی موقعیت، پراکندگی و شکل توسط هیستوگرام قابل بررسی و تفسیر هستند. این ویژگیها به یک یا چند مقدار ثابت وابستهاند که به نام پارامترهای جامعه و یا پارامترهای توزیع فراوانی نامیده می شوند. محاسبه ریاضی این پارامترها وابسته به میانگین و تغییرپذیری دادهها است. در این مرحله با توجه به تعیین ماهیت نرمال یا لاگ- نرمال هر عنصر، پارامترهای آماری دقیقتری برای عناصر به دست میآید. هیستوگرام فراوانی، منحنی فراوانی تجمعی و جدول مربوط به پارامترهای آماری هر یک از عناصر مورد مطالعه به ترتیب در شکل ۳-۴ و جدول ۳-۵ آورده شده است. با توجه به این نمودارها میتوان به نتایج زیر دست یافت:

۱- اکثر عناصر توزیع لاگ- نرمال دارند. از میان این عناصر، طلا، سرب و مس شدیداً غیرنرمال هستند. در اینجا وجود این خاصیت در عناصر مذکور به دلیل گسترش حضور کانهزاییهای متعدد در محدوده تویسرکان و در نتیجه وجود ناهنجاریهای ژئوشیمیایی متعدد در محدوده این کانه زاییها میباشد، بطوریکه بالاترین عیار سرب در این منطقه ۲۹۷ گرم درتن و بالاتـــرین مقدار

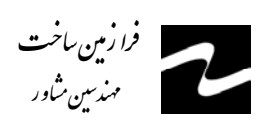

هيچويي به روش اک**نساف ژئو شيمايي درمحدود ه توسيرکان ۲**<br>بيچويي به روش اک**نساف ژئو شيمايي درمحدود ه توسيرکان** ۲ .<br>S á k # è **يد**<br>م  $\overline{\phantom{a}}$ ڻ<br>ل .<br>J, u .<br>ساف ژئوشیایی در<sub>محد</sub>وده ت .<br>أ .<br>.. ،<br>م è ژئو شیمایی درمحدود **ه توسیرکان ۲**<br>شرکت مناسب است. ر<br>و

مس 214 گرم درتن است. -2 عناصر آهن و زیرکونیم خاصیت نرمالتری نسبت به بقیه از خود نشان میدهند. -3 شکل توزیع فراوانی برخی از عناصر مؤید وجود جوامع آماری مختلف میباشد که این مسأله در سادهترین حالت میتواند به صورت دو جامعه هنجار و ناهنجار تلقی شود. ولی با توجه به ماهیت نمونهبرداری از رسوبات آبراههای میتوان عوامل لیتولوژی و زمینشناسی را نیز در پیدایش چنین

جوامعی مؤثر دانست. به عبارت دیگر عوامل گوناگونی مانند سنگ منشأ متنوع در بالادست نمونه آبراههای، فرآیند کانیسازی و دگرسانی و غیره میتوانند موجب بروز شکل غیرنرمال در توزیع فراوانی مقادیر عنصری شوند. این حالت در مورد عناصر نادر خاکی کاملاً صادق است. این عناصر در مناطقی که سنگ بالادست توده نفوذی الوند بوده، دارای جامعه آماری ناهنجار بوده و در مناطق دیگر دارای جامعه زمینه است.

هدف اصلی مطالعات ژئوشیمیائی حذف یا دستکم کاهش تأثیر عوامل غیرنرمالکننده به جز عوامل کانساری میباشد تا با تشخیص نواحی ناهنجار به مناطقی که احتمال کانیسازی در آنها بیشتر است نزدیکتر شویم. همچنین با توجه به جدول 5-3 میتوان دریافت که چولگی تمام عناصر بسیار بالا میباشد. در این میان عناصر سرب، طلا، بیسموت، کادمیوم و آنتیموان به همراه مس بالاترین چولگی را به خود اختصاص دادهاند که به دلیل وجود مقادیر خارج از ردیف شاخص ( بهعبارتی مقادیر ناهنجار ) در این عناصر میباشد.

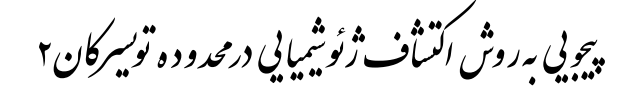

| <b><i>Variable</i></b> | Mean      | <b>Median</b> | Std.<br><b>Deviation</b> | <b>Variance</b> | <b>Skewness</b> | Kurtosis | <b>Minimum</b> | <b>Maximum</b> |
|------------------------|-----------|---------------|--------------------------|-----------------|-----------------|----------|----------------|----------------|
| Cu                     | 38.808    | 38.250        | 13.431                   | 180.384         | 6.453           | 79.846   | 12.40          | 214.00         |
| Pb                     | 33.580    | 28.850        | 25.656                   | 658.244         | 6.278           | 49.528   | 7.70           | 297.00         |
| Au                     | 2.299     | 2.000         | 1.980                    | 3.919           | 5.904           | 59.296   | 0.75           | 26.00          |
| Bi                     | 0.499     | 0.400         | 0.441                    | 0.195           | 5.781           | 55.217   | 0.10           | 5.70           |
| Cd                     | 0.285     | 0.300         | 0.146                    | 0.021           | 4.914           | 43.693   | 0.08           | 1.80           |
| Sb                     | 2.121     | 1.800         | 1.349                    | 1.820           | 4.424           | 32.762   | 0.60           | 14.10          |
| Zn                     | 116.942   | 106.000       | 54.402                   | 2959.539        | 3.666           | 24.104   | 43.20          | 621.00         |
| $\boldsymbol{P}$       | 747.443   | 681.000       | 288.955                  | 83495.141       | 3.154           | 20.079   | 349.00         | 3380.00        |
| U                      | 2.218     | 1.740         | 1.232                    | 1.519           | 2.468           | 6.633    | 1.15           | 9.64           |
| Ba                     | 393.728   | 344.000       | 192.989                  | 37244.591       | 2.028           | 3.599    | 133.00         | 1100.00        |
| Ag                     | 0.280     | 0.260         | 0.134                    | 0.018           | 2.018           | 11.344   | 0.00           | 1.34           |
| W                      | 2.607     | 1.550         | 2.493                    | 6.214           | 1.955           | 3.144    | 0.40           | 13.70          |
| La                     | 46.546    | 43.000        | 13.759                   | 189.311         | 1.746           | 3.372    | 21.00          | 104.00         |
| As                     | 29.804    | 23.400        | 18.221                   | 332.009         | 1.610           | 2.720    | 3.40           | 110.00         |
| Mn                     | 1087.068  | 1000.000      | 338.876                  | 114836.663      | 1.554           | 4.437    | 339.00         | 3160.00        |
| Ce                     | 90.949    | 87.000        | 19.955                   | 398.195         | 1.498           | 3.059    | 45.70          | 169.00         |
| Sn                     | 4.632     | 3.600         | 2.538                    | 6.443           | 1.099           | 0.394    | 1.50           | 14.80          |
| Mo                     | 1.162     | 1.100         | 0.499                    | 0.249           | 1.076           | 1.757    | 0.20           | 3.20           |
| Sr                     | 140.455   | 133.000       | 46.555                   | 2167.380        | 1.064           | 2.351    | 36.10          | 361.00         |
| $\boldsymbol{S}$       | 327.582   | 310.000       | 188.868                  | 35671.042       | 1.014           | 1.476    | 37.50          | 1200.00        |
| Ti                     | 4384.620  | 4265.000      | 904.553                  | 818216.204      | 0.576           | 0.320    | 2390.00        | 7540.00        |
| Fe                     | 44238.587 | 44300.000     | 5509.079                 | 30349951.131    | $-0.005$        | 0.679    | 28400          | 66400          |
| Zr                     | 58.500    | 61.000        | 15.379                   | 236.501         | $-0.321$        | 0.811    | 12.00          | 122.00         |
| Li                     | 62.8462   | 59.35         | 15.80729                 | 249.8704        | 1.177426        | 1.530392 | 31             | 135            |
| $\boldsymbol{V}$       | 115.223   | 118.000       | 26.875                   | 722.250         | $-0.340$        | $-0.075$ | 40.00          | 193.00         |

جدول ۳-۵- پارامترهای آماری داده های خام در محدوده مطالعاتی تویسرکان  $I$ 

فرا رمین ساخت<br>مهندسین شاور

۳-۲-۳- بررسی روشهای آماری آزمون مقادیر خارج از ردیف

در مباحث آماری به مقادیری که به طور معنیداری نسبت به سایر مقادیر اختلاف دارند، مقادیر خارج از ردیف گویند. این مقادیر گاهی به دلیل وجود خطاهای تجربی نظیر خطای آنالیز، آلودگی های صنعتی و کشاورزی در دادهها وارد میشوند، ولی گاهی هم به دلیل ناهمگنیهای موجود در جامعه دادههای اکتشافی ایجاد می شوند. برای مثال در دادههای اکتشافی ناحیهای مقادیر ناهنجاری در این رده قرار میگیرند. پرواضح است که چنین توزیعهائی را نمیتوان توزیع

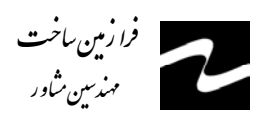

نرمال در نظر گرفت. در صورتی که بخواهیم تنها مقادیر خارج از ردیف را شناسائی کنیم، می توانیم از نمودارهای جعبهای استفاده کنیم ( شکل ۳-۵).

جـدول ۳-۶ فـهرست نـمونههای دارای مـقادیر خـارج از ردیـف که از نمودارهای جعبه ای استخراج شده است، برای عناصر مختلف نشان میدهد. یکی دیگر از روشهای شناسایی موارد خارج از ردیف در روشهای آماری تک متغیره ترسیم نمودار چندک - چندک یا Plot و  $Q-Q$  توزیع داده هاست. با ترسیم این نمودار می توان محل جدایش توزیع را بعنوان مرز جدایش نمونه های خارج از ردیف تعیین نمود که در شکل ۳-۴ نشان داده شده است. چنین دادههایی منجر به غیرنرمال شدن دادههای اکتشافی می شود.

جهت نرمال کردن دادهها اولین قدم برطرف کردن مشکل وجود مقادیر خارج از ردیف میباشد. بدین منظور سه راه وجود دارد: ۱- حذف مقادیر خارج از ردیف از میان دادههای آماری، سپس نرمال کردن دادهها و مشخص

نمودن حد زمینه و ناهنجاری و در نهایت برگرداندن این دادهها به جامعه آماری. ٢- جايگزيني مقادير خارج از رديف به وسيله آزمون مقادير خارج از رديف كه توسط دورفل ارائه ۳- شده است ( حسنیپاک، ۱۳۸۰ ).

۴- سادهترین روش نیز جایگزینی مقادیر خارج از ردیف توسط ماکزیمم مقادیر کمتر از مقادیر خارج از ردیف میباشد.

لازم بذکر است در این پروژه از روش سوم استفاده شده است.

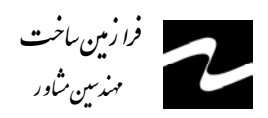

.<br>پیچویی به روش اکتساف ژئوشیمیایی در<sub>محد</sub>ود ه تو*سیرک*ان ۲

 $H$  شکل ۳-۴ - نمودار فراوانی، فراوانی تجمعی برای دادههای خام در محدوده تویسرکان  $H$ 

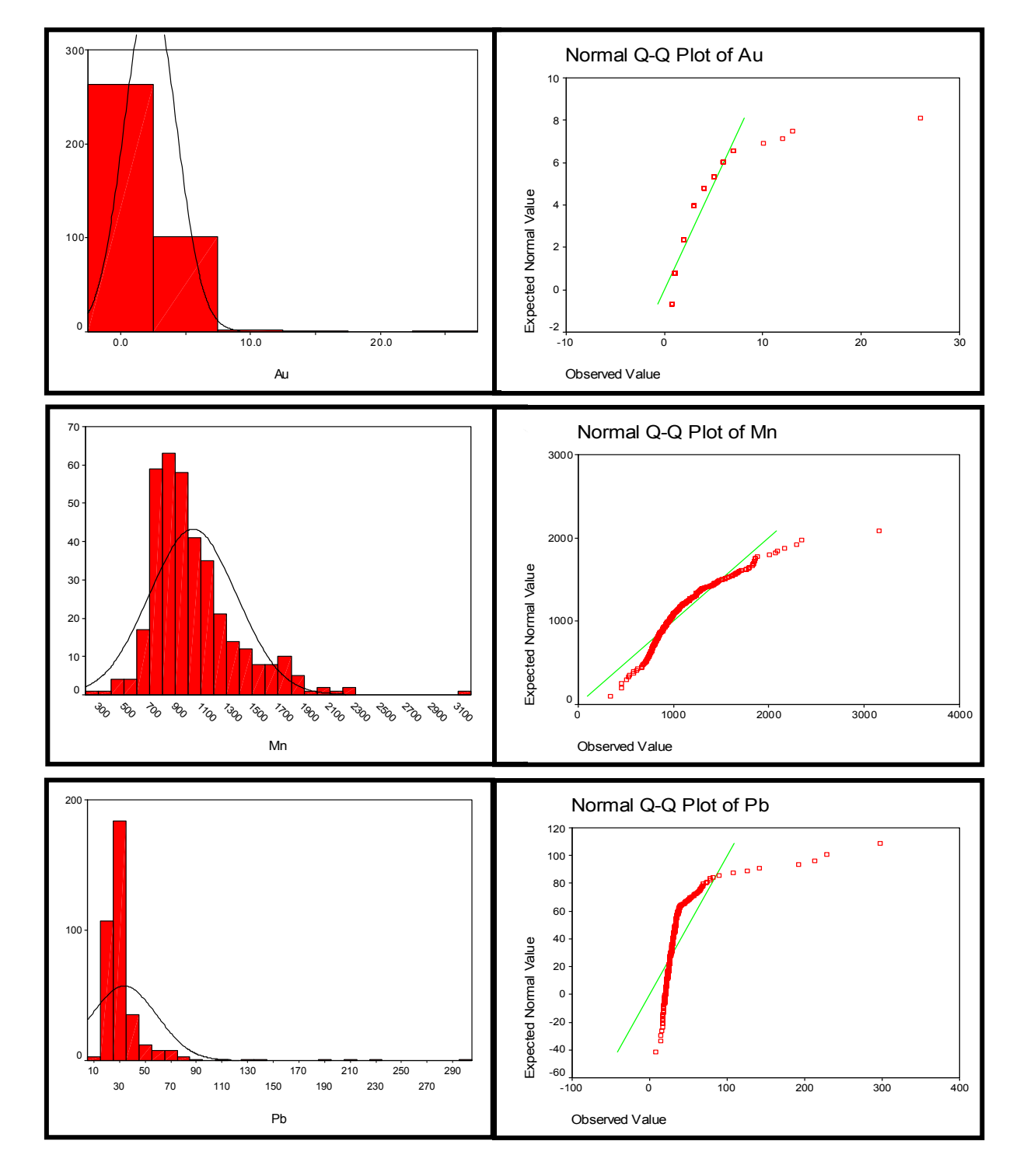

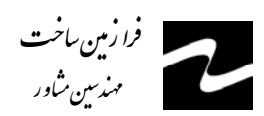

.<br>پیچویی به روش اکتساف ژئوشیمیایی درمحدود ه تو*سیرک*ان ۲

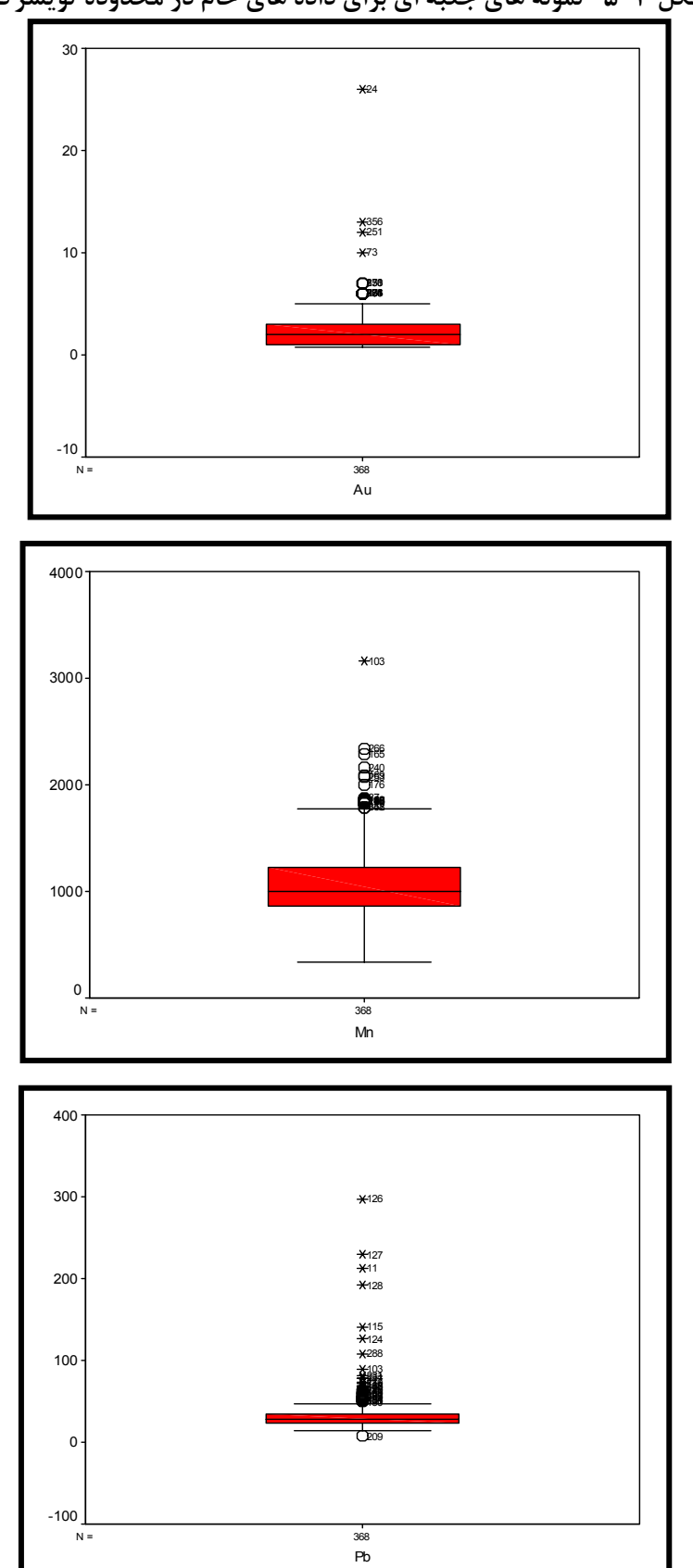

 $H$  شکل ۳-۵- نمونه های جعبه ای برای داده های خام در محدوده تویسرکان  $H$ 

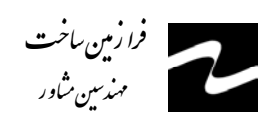

| <i>Variable</i>  | نمونههای خارج از ردیف                           | <i>Variable</i>  | نمونههای خارج از ردیف             |
|------------------|-------------------------------------------------|------------------|-----------------------------------|
| Au               | 24,73,251,356,                                  | <b>Cu</b>        | $209, 126, 128, 384, \ldots$      |
| Mn               | $103, 165, 176, 240, 266, \ldots$               | $\bm{M}$ o       | 294, 285, 395, 62, 5, 68, 87,     |
| Pb               | $126, 127, 128, 11, 115, 124, 288, 103, \ldots$ | Sb               | 11,352,103,12,126,286,            |
| Sr               | 39,114,366,245,361,                             | Zn               | $128, 126, 145, 146, 147, \ldots$ |
| Ti               | 9,60,252,253,                                   | W                | 63,62,50,306,                     |
| Fe               | 9,253,331,                                      | C <sub>d</sub>   | $128, 126, 324, 205, \ldots$      |
| $\boldsymbol{S}$ | $155, 112, 78, 39, \ldots$                      | $\boldsymbol{U}$ | 304, 303, 305, 294, 295, 318,     |
| Zr               | 209,250,177,                                    | Li               | 60,304,369,                       |
| Ag               | 84,167,157,383,                                 | P                | 361,39,44,361                     |
| As               | 294,47,286,328,300,111,                         | Zn               | 209,250,177,                      |
| Bi               | 271,268                                         | Hg               | $157, 167, 384, \ldots$           |
| Sn               | 46,47,                                          | La               | 60,253,294,295,313,               |

جدول ۳-۶- فهرست نمونه های خارج از ردیف

۳–۲–۴– نرمال سازی دادههای خام

روشهای گوناگونی برای نرمال کردن تابعهای پراکنش وجود دارد. مهمترین این روشها عبارتند از: تبدیل لگاریتمی سه پارامتری، تبدیل کاکس و باکس، استفاده از نمودار احتمال لگاریتمی، استفاده از نمودار فيني و…

پس از شناسایی و جایگزینی مقادیر خارج از ردیف در این پروژه، جهت نرمالسازی دادهها از روش لگاریتمی ساده استفاده شده است. در مواردی که با تبدیل لگاریتمی ساده نتوان توزیع دادهها را به توزیع نرمال نزدیک کرد، با افزودن و یا کاستن عددی آن را میتوان به توزیع نرمال نزدیک نمود. این روش، که به روش تبدیل لگاریتمی سه پارامتری معروف است، به صورت زیر  $p(x) = L_n(ax \pm b)$ تعريف ميشود:

 $\pm b$  در عمل برای ساده کردن تبدیل، مقدار  $a$  را واحد می $^2$ یرند، لذا تنها مسأله تعیین مقدار است. معمولاً مقدار این عدد با سعی و خطا بدست میآید تا جائی که تابع پراکنشی با ویژگی نرمال حاصل شود. برای اثبات نرمال شدن دادهها از هیستوگرام ها و منحنی پراکنش تجمعی

ʻ فرا زمین ساخت<br>. : × • ..<br>مندسین مثا •

هيچويي به روش اک**نساف ژئو شيمايي درمحدود ه توسيرکان ۲**<br>بيچويي به روش اک**نساف ژئو شيمايي درمحدود ه توسيرکان** ۲ .<br>S á k # è **يد**<br>م  $\overline{\phantom{a}}$ ڻ<br>ل .<br>J, u .<br>ساف ژئوشیایی در<sub>محد</sub>وده ت .<br>أ .<br>.. ،<br>م è ژئو شیمایی درمحدود **ه توسیرکان ۲**<br>شرکت مناسب است. ر<br>و

استفاده شده است. شکل 6-3 این نمودارها را نشان میدهد. در جدول -3 7 پارامترهای آماری ( دادههای لگاریتمی ) مربوط به تکتک عناصر آورده شده است. با توجه به این نمودارها و پارامترهای آماری هر متغیر میتوان نتیجه گرفت که مقادیر چولگی و کشیدگی متغیرها در مقایسه با مقادیر متناظر دادههای خام و لگاریتم آنها تا چه اندازه کاهش یافته و منحنی تجمعی آنها چطور به یک خط راست، که مبین پراکنش نرمال میباشد، تبدیل شده است. پس از نرمال شدن مشاهده شده که هیستوگرام عناصر نادرخاکی دومدی شده است. این حالت مبین وجود دو جامعه آماری مختلف است که در آن جامعه ناهنجار ناشی از بالابودن عیار این عناصر در گرانیت الوند است.

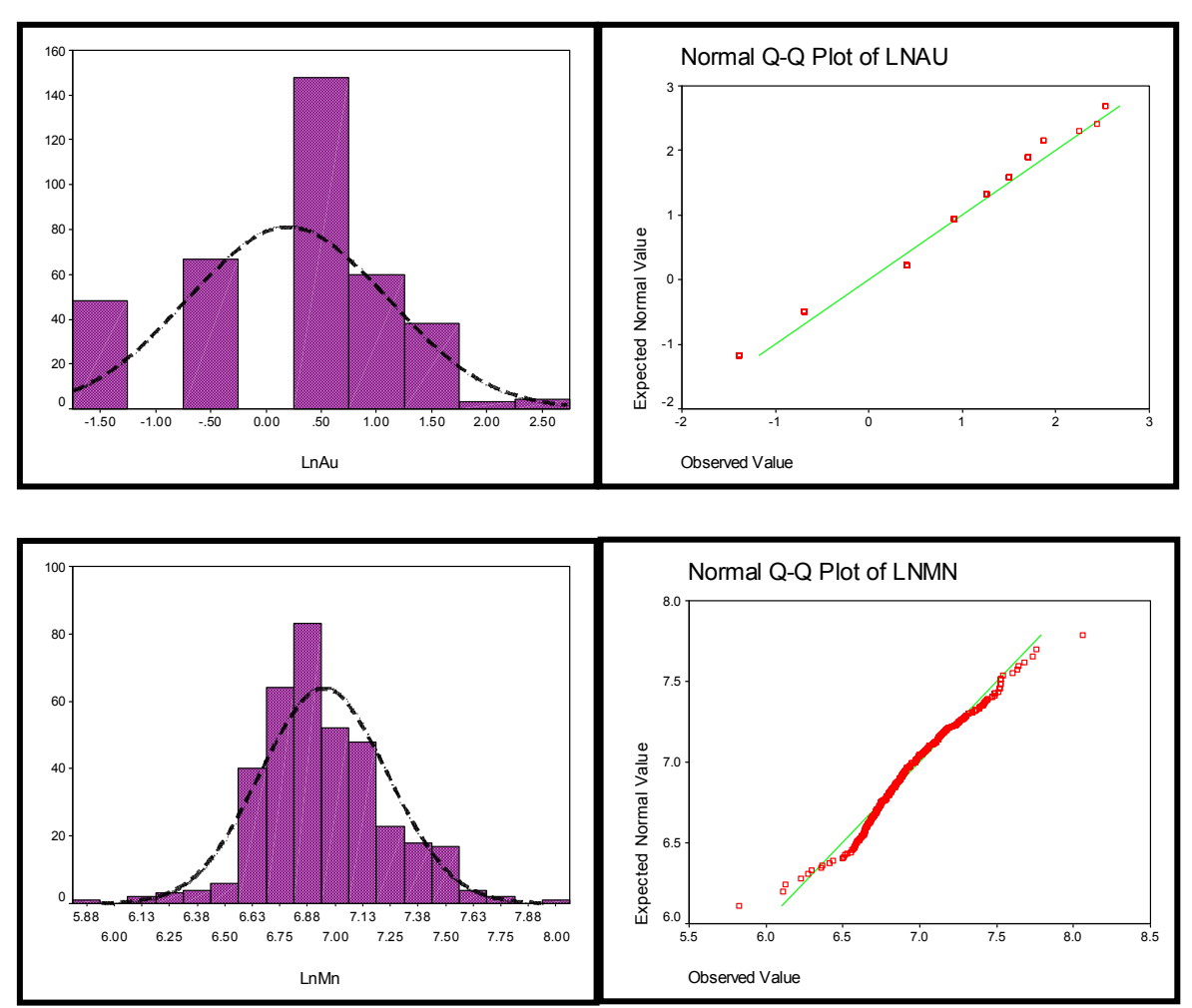

**شکل -6-3 نمودار فراوانی و تجمعی دادههای نرمال در محدوده تویسرکان** *II*

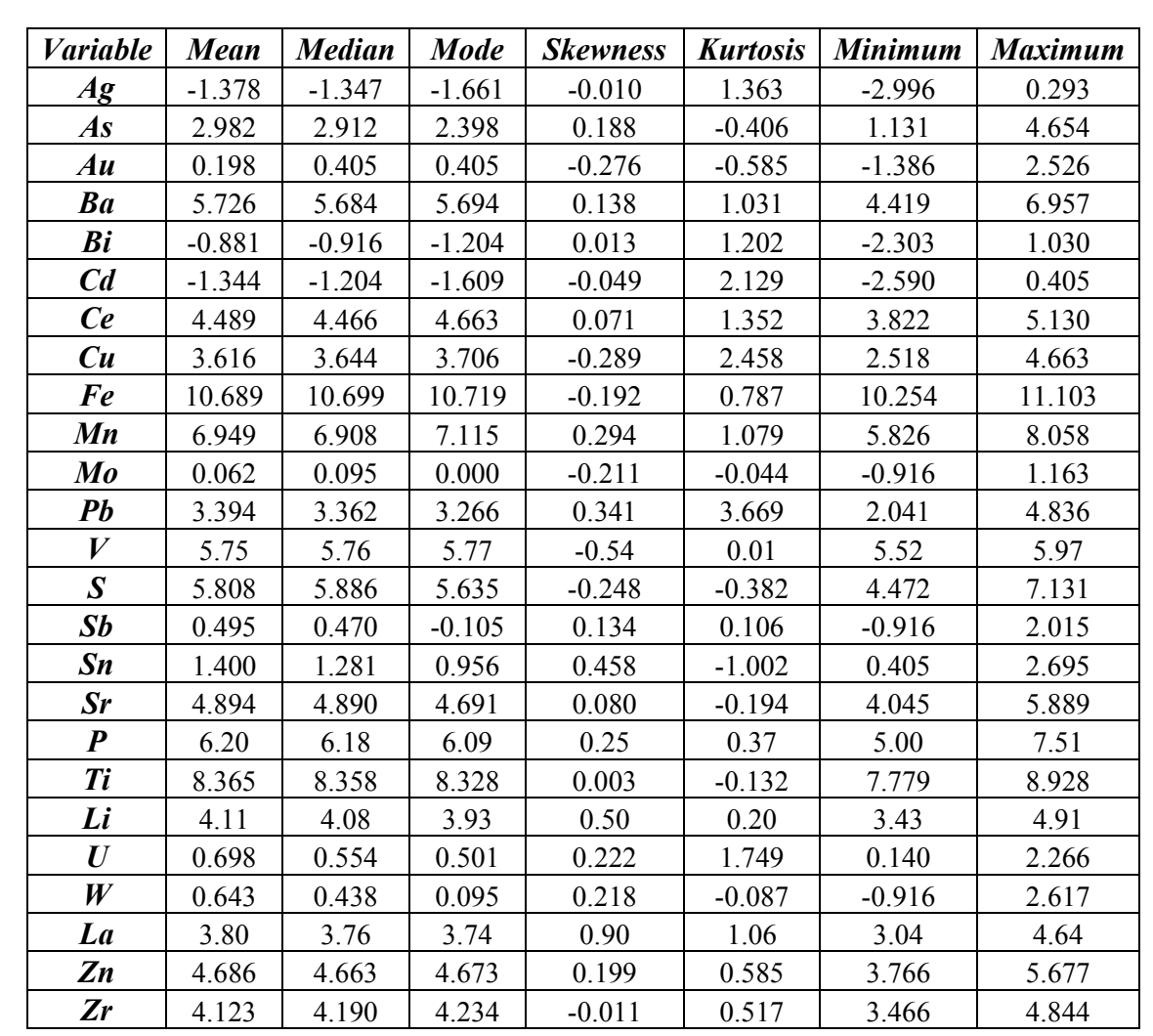

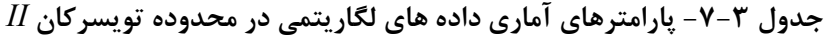

فرا زمین ساخت<br>من<sub>سین</sub> شاور

۳-۲-۵- بررسی آماری دو متغیره ( تعیین ضرائب همبستگی )

برای داشتن معیاری از همبستگی دو متغیر، بدون وابستگی به واحد اندازهگیری دادهها، پارامتر آماری دیگری به نام ضریب همبستگی تعریف میشود. در محاسبه ضریب همبستگی نیز مانند بسیاری از پارامترهای اماری دیگر فرض نرمال بودن دادهها الزامی است. در شرایطی که این فرض برقرار نباشد، می توان دادهها را طوری تبدیل کرد که پراکنش دادههای تبدیل یافته نرمال شود. البته اینگونه تعبیر و تفسیر متغیرها باید با دقت همراه باشد. در حالتی که پراکنش دادهها نرمال نباشد و نتوان دادهها را تبدیل کرد برای محاسبه ضریب همبستگی باید از روشهای

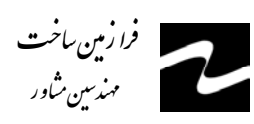

.<br>پیچونی به روش اکتیاف ژئوشیمایی درمحدود ه توسیرکان۲

ناپارامتری که به توزیع دادهها حساس نمی باشند، استفاده کرد.

محاسبه ضریب همبستگی بسته به نوع دادهها به دو صورت انجام می شود. یکی از این روشها روش پیرسون می باشد. در این روش فرض نرمال بودن دادهها الزامی است. در صورتی که توزیع دادهها نرمال نباشد، یا باید از دادههای تبدیل یافته و یا از روشهای ناپارامتری استفاده کرد. یکی از این روشها محاسبه ضریب همبستگی رتبهای اسپیرمن می باشد. در محاسبه ضریب همبستگی باید به سطوح معنیدار بودن آن نیز توجه کرد. به عنوان مثال ممکن است، در یک سطح اعتماد مشخص ضریب همبستگی ۴٪ بین دو متغیر در یک جامعه دارای ۱۰۰ نمونه معنیدار باشد، ولی همین ضریب همبستگی برای این دو متغیر در یک جامعه دارای ۱۰ نمونه معنیدار نباشد.

در جداول ۳-۸ و ۳-۹ ماتریس ضرائب همبستگی بین متغیرهای ۳۰-گانه عناصر به روش پیرسون و اسپیرمن محاسبه شدهاند. مقایسه ضریبهای همبستگی پیرسون و اسپیرمن نشانگر این است که ضریبهای همبستگی اسپیرمن بزرگتر از ضریبهای پیرسون میباشد. دلیل این امر وجود مقادیر خارج از ردیف در بین دادههای خام است که باعث می شود ضریبهای همبستگی اسپیرمن غیرواقعی ارزیابی گردد. به عنوان مثال اگر مقادیر خارج از ردیف بزرگتر از دادهها باشد، ضریبهای همبستگی به طور غیرعادی بزرگتر برآورد میشود، بنابراین ضریبهای همبستگی واقعیتر، ضریبهای پیرسون بوده که برای دادههای نرمال برآورد شده است. با توجه به جدول ۳–۸ ( ضریب همبستگی پیرسون ) نتایج زیر استنباط می شود:

- آرسنیک با عناصر بیسموت، اورانیم، تنگستن، قلع و مولیبدن همبستگی متوسط تا خوبی دارد. چرا که مقادیر ضریب همبستگی این عناصر بالای ۰/۵ است.

– طلا با تمام عناصر دارای همبستگی ضعیف است. بالاترین مقدار همبستگی این عنصر با عنصر آنتيموان است.

- عنصر مس بیشتر با عناصر آهن، منگنـــز، زیرکن، آنتیموان، کادمیوم و روی همبستگی نسبتاً

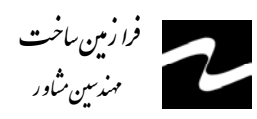

خوبي نشان مي دهد.

- عنصر روی دارای همبستگی های خوبی با عنصر منگنز بوده و با عناصر کادمیوم، مـس، آهـن، سرب و گوگرد همبستگی نسبتاً خوبی دارد. این عنصر به صورت ایــی ترمـال دارای کانــه زایــی مشخصی است.

# ۶-۲-۲- بررسیهای چند متغیره ۳-۲-۶-۱- تجزیه و آماری تحلیل خوشهای

در تحلیل خوشهای هدف دستیابی به ملاکی برای طبقهبندی هر چه مناسبتر متغیرها و یا نمونهها بر اساس تشابه هرچه بیشتر درونگروهی و اختلاف هرچه بیشتر میانگروهی است. لذا اگر مقدار عیار مس در یک نمونه  $X$  و در نمونه دیگر  $Y$  باشد، ما با  $Y$ - $Y$  سروکار داریم. این ویژگی کمک می کند تا بتوانیم متغیرها و نمونهها را به صورت خوشههایی که حداکثر تشابه ممکن را  $p$  درون خود و حداکثر اختلاف را میان خود دارند، ردهبندی کنیم. هنگامی که  $n$  نمونه را برای متغیر مختلف مورد اندازهگیری قرار میدهیم، می¤وانیم بر حسب میزان شباهتی که بین مقادیر این زوجها وجود دارد، نمونهها و یا متغیرها را دستهبندی کنیم. این عمل هم میتواند منجر بهگروه بندی واقعی و یا غیرانتظار شود که هم بررسی روابط جدید را به دنبال دارد و هم موجب کاهش دادهها و در نتیجه سهولت بررسی آنها میگردد. در روش آنالیز خوشهای دو نوع گروهبندی وجود دارد:

نوع اول بهگروهبندی متغیرها میپردازد و نوع R نام دارد. -- نوع دوم بهگروهبندی نمونهها میپردازد و به نوع  $Q$  معروف است. از روش  $\mathcal Q$  برای گروهبندی برخی جوامع سنگی نیز استفاده میشود.

روشهای مختلفی برای خوشهبندی دادهها وجود دارد. یکی از این روشها، روش اتصال است که

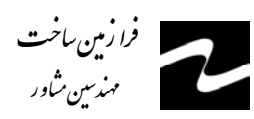

در آن به ترتیب اشیاء ( نمونهها و متغیرها ) با شباهت بیشتر با استفاده از روش بازگشتی به هم متصل میشوند. تمامی روشهای خوشهبندی مبتنی بر ماتریس شباهتها میباشند که با یکی از روشهای مندرج در بند پیش محاسبه می شود. در مرحله اول دو نمونه و یا دو متغیری که بیشترین شباهت را دارند به هم وصل میشوند. در هر تکرار شبیهترین زوج خوشهها و یا اشیاء به هم وصل می شوند. الگوریتمهای مختلفی برای محاسبه شباهتهای بین خوشهای و بین خوشه و شیئ وجود دارد. این روشها عبارتند از: روش اتصال نزدیکترین همسایگی، روش دورترین همسایگی، روش وارد و روش اتصال عامل. شكل ٣-٧ آناليز خوشهاي عناصر را در حالت نرمال شده نشان مي دهد. اين الگوريتم براساس ضرائب همبستگي مثبت پيرسون ايجاد شده است.

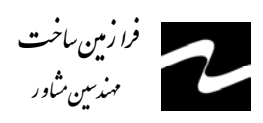

.<br>پیچوبی به روش اکتساف ژئوشیبایی در<sub>محد</sub>ود ه تو*سر*کان ۲

#### شکل ۳-۷- آنالیز خوشه ای بر اساس ضرایب همبستگی پیرسون در محدوده تویسرکان  $H$

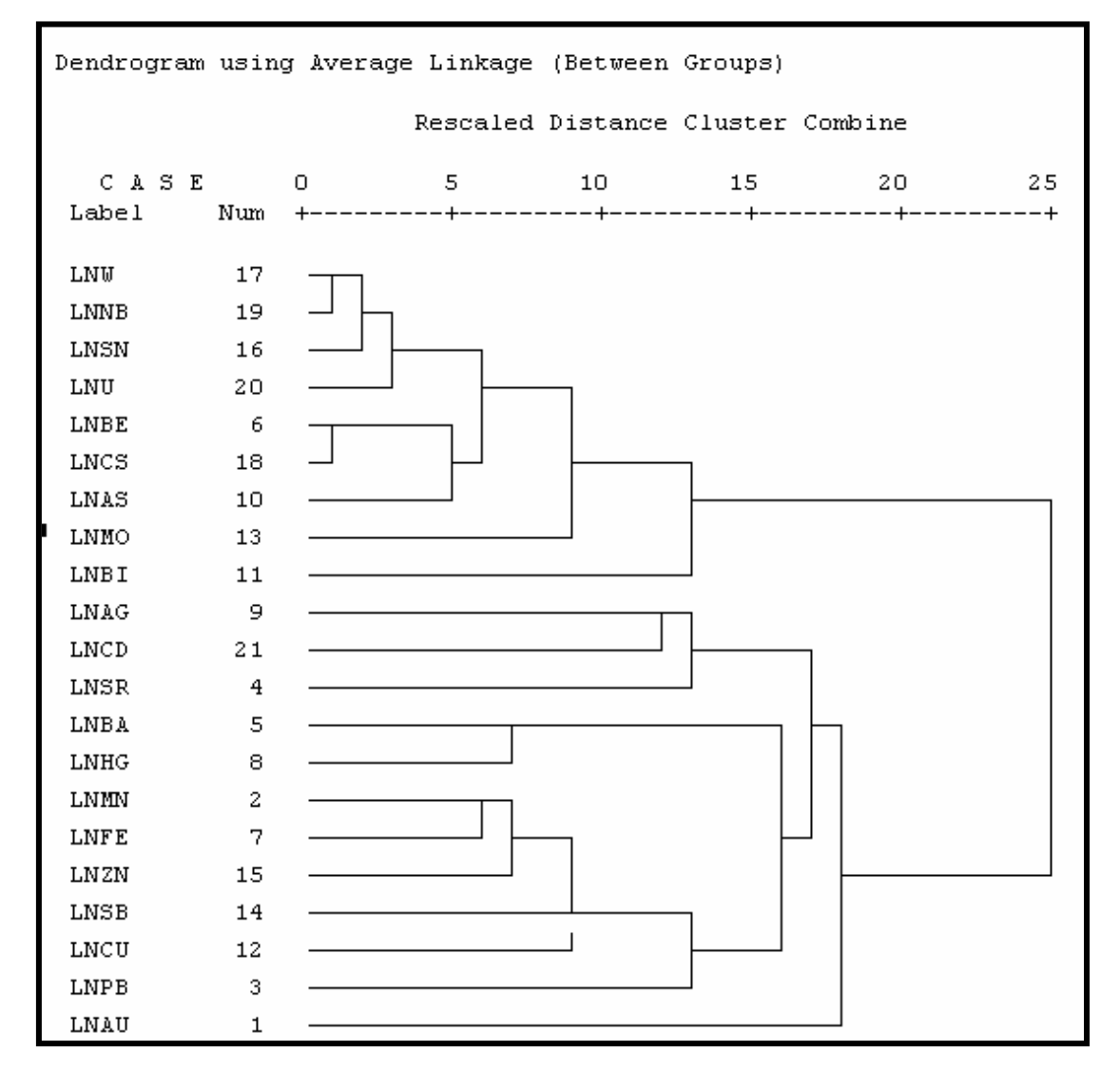

همانطور که در بخش محاسبه خطای آنالیز عنوان گردید، مقادیر خطای اندازهگیری شده برای تعدادی از عناصر از مقدار ۱۰٪ فراتر بوده است. اگر در تفسیر ساختار درختی دادهها موارد غیرعادی مشاهده گردیده به احتمال زیاد در ارتباط با خطائی است که در تجزیه نمونهها اعمال شده است. با توجه به ساختار درختی دادهها ( شکل ۳-۷ )، متغیرهای ژئوشیمیایی به دو گروه تقسیم مے شوند که عبارتند از:

- گروه اول که در برگیرنده نیمی از عناصر بوده و اغلب متشکل از عناصر نادر خاکی بوده و عناصر درجه حرارت بالا نظیر قلع، تنگستن، بیسموت و مولیبدن نیز به آنها افزوده شده است.

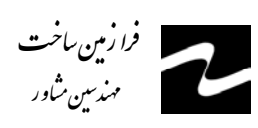

هيچويي به روش اک**نساف ژئو شيمايي درمحدود ه توسيرکان ۲**<br>بيچويي به روش اک**نساف ژئو شيمايي درمحدود ه توسيرکان** ۲ .<br>S á k # è **يد**<br>م  $\overline{\phantom{a}}$ ڻ<br>ل .<br>J, u .<br>ساف ژئوشیایی در<sub>محد</sub>وده ت .<br>أ .<br>.. ،<br>م è ژئو شیمایی درمحدود **ه توسیرکان ۲**<br>شرکت مناسب است. ر<br>و

ناهنجاری های عمده این عناصر مرتبط با توده نفوذی الوند و فرایندهای بعد ماگمایی بوده که در منطقه اغلب به صورت آپلیت و پگماتیت نمود دارد.

- گروه دوم در برگیرنده نیم دیگری از عناصر بوده که در فواصل دورتر نسبت به توده نفوذی و در حرارت های پایین تر شکل گرفته اند. این گروه متشکل از عناصر طلا، سرب، روی، کادمیم، مس، آهن و... است. این عناصر در مرحله اول بصورت رگه های اپی ترمال در سنگ در برگیرنده توده نفوذی شکل گرفته و در مرحله دوم تحت تأثیر فرایند لیچینگ قرار گرفته اند. در این گروه عناصری نظیر لیتیوم، لانتانیم و فسفر با همبستگی ضعیف تری قرار می گیرند. این عناصر ناشی از فازهای حرارت بالای توده نفوذی هستند که بخشهای دگرگونی مجاورتی سنگ همبر را تحت تأثیر قرار داده است.

- **-2-6-2-3 تجزیه عاملی ( آنالیز فاکتوری )**  یکی از مسائل پیچیده و مهم در اکتشافات ژئوشیمیائی بررسی همزمان عناصر مورد مطالعه است. یکی از روشهای بسیار قوی در این زمینه تجزیه و تحلیل فاکتوری است. این روش دو مزیت بسیار بزرگ دارد:
	- -1 کاهش ابعاد دادهها
	- -2 بیان ارتباط موجود بین عناصر مختلف

به خصوص با تعداد زیاد عناصر مورد بررسی و تعداد زیاد نمونهها نقش تجزیه و تحلیل فاکتوری بیش از پیش نمایان میشود، به طوریکه فهم و درک تغییرپذیری دادهها را بسیار سادهتر مے کند.

تجزیه و تحلیل فاکتوری بر اساس روش *PCA* ) *Analysis Component Principal* ( استوار است. این روش تکنیکی برای پیدا کردن ترکیب خطی از متغیرهای اولیه هم بستر است که

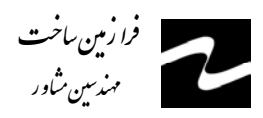

تشکیل یک دستگاه محور مختصات جدید بدهند. این ترکیبات خطی را مؤلفههای اصلی مینامند و دارای خواص زیر هستند: ۱- بخش اعظمی از تغییریذیری توسط تعداد محدودی از متغیرهای جدید قابل توجیه است.

۲- متغیرهای جدید، که محصول ترکیب خطی متغیرهای اولیه هستند، بین خود همبستگی نشان نمىدھند.

قبل از استفاده از روش  $PCA$  توجه به دو نکته ضروری است:

- اگر متغیرهای اولیه همبسته نباشند ( ضریب همبستگی کوچکی داشته باشند )، دلیلی برای كاربرد اين روش وجود ندارد، چرا كه نتايج قابل قبولي از آنها بهدست نمي آيد.
	- تجزیه و تحلیل فاکتوری زمانی صورت میگیرد که تعداد متغیرهای اولیه به حد کافی باشد.

تجزیه و تحلیل فاکتوری در چهار مرحله انجام می گیرد:

١- محاسبه ضرائب همبستگی

- ٢- استخراج عاملها كه شامل تعيين تعداد و روش محاسبه عاملها است
- ۳- دوران و اعمال تبدیلاتی خاص بر روی عاملها، برای آنکه روابط میان دادهها بهتر تفسیر شود.
	- ۴- محاسبه امتیاز هر عامل برای تکتک نمونهها.

نتايج حاصل از آناليز فاكتوري در جداول ٣-١٠ تا ٣-١۴ آورده شده است. اين جداول حاصل مراحل گوناگون آنالیز فاکتوری است که در ذیل توضیح داده میشوند:

جدول آزمون KMO و Bartletts ( جدول ٣-١٠) این جدول مربوط به تست KMO است که جهت بررسی میزان اعتبار آنالیز فاکتوری صورت می گیرد. در واقع این جدول جهت تأئید یا رد آنالیز فاکتوری کاربرد دارد. مقادیر KMO بزرگتر از

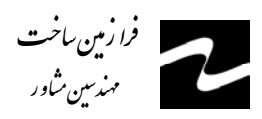

۰/۹ بیانگر این است که انجام آنالیز فاکتوری از اعتبار بالائی برخوردار است. به همین ترتیب مقادیر ۰/۸ از اعتبار بالا، ۰/۷ متعادل، ۰/۶ اعتبار متوسط، ۰/۵ از اعتبار ناچیز و مقادیر KMO کمتر از ۰/۵ جهت انجام آنالیز فاکتوری فاقد اعتبار هستند. مقدار KMO محاسبه شده برای دادههای مربوط به این پروژه برابر ۰/۸۱۱ میباشد. این میزان بیانگر اعتبار نسبتاً بالای آنالیز فاکتوری برای این دادهها است.

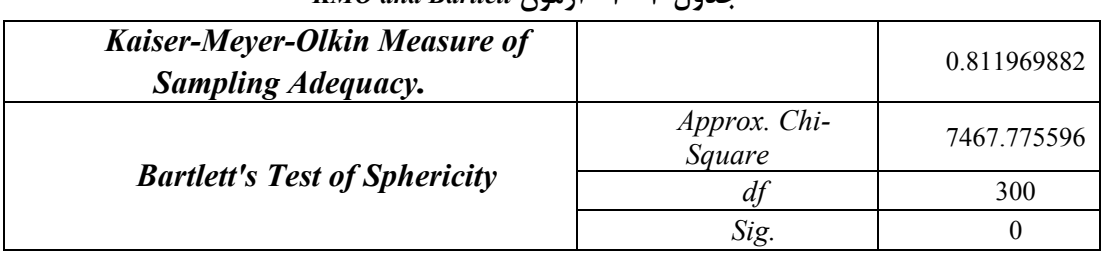

 $KMO$  and Bartlett  $\lambda$ ani -1. -7

جدول مشاركتها ( جدول ۳-۱۱ و شكل ۳-۸ )

این جدول نشاندهنده برآورد اولیه عاملها و بیانگر میزان مشارکت عناصر در این روش است. همانطور که مشاهده میشود اکثر عناصر میزان Extraction بالا دارند که نشانه بالا بودن میزان , مشاركت آنها است. بیشترین درصد مشاركت با ضرائب بالای ۰/۷ مربوط به عناصر ,As , W , U Sn, میباشد. بعد از این، عناصر رده دوم عناصر دارای مشارکت بالا (ضریب بالای ۰/۶) شامل  $Au$ عناصر S, Zn, Sb میباشند. در رده سوم، عناصر دارای مشارکت متوسط ( ضریب بالای هی باشند. سایر عناصر Pb, Sr, Zr, Ce, La می باشند. سایر عناصر دارای میزان مشارکت پایینی ( $\cdot$ ۵ بوده که در این میان عناصر Ti, Li, P, V دارای کمترین میزان مشارکت هستند.

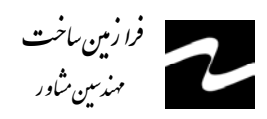

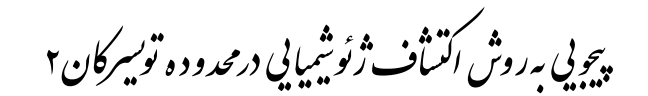

|                  |                | Raw               |                | <b>Rescaled</b>   |  |  |
|------------------|----------------|-------------------|----------------|-------------------|--|--|
| <b>Var</b>       | <b>Initial</b> | <b>Extraction</b> | <b>Initial</b> | <b>Extraction</b> |  |  |
| AU               | 0.820525       | 0.795064          | 1              | 0.96897           |  |  |
| MN               | 0.082552       | 0.039056          | $\mathbf{1}$   | 0.473107          |  |  |
| $\overline{PB}$  | 0.138388       | 0.070475          | $\mathbf{1}$   | 0.509255          |  |  |
| SR               | 0.101988       | 0.059448          | $\mathbf{1}$   | 0.582896          |  |  |
| BA               | 0.203665       | 0.084853          | $\mathbf{1}$   | 0.416629          |  |  |
| $T\!I$           | 0.041813       | 0.002318          | $\mathbf{1}$   | 0.055439          |  |  |
| <b>FE</b>        | 0.016285       | 0.007711          | $\mathbf{1}$   | 0.473514          |  |  |
| $\boldsymbol{S}$ | 0.265127       | 0.17369           | $\mathbf{1}$   | 0.655123          |  |  |
| ZR               | 0.067345       | 0.034416          | $\mathbf{1}$   | 0.511041          |  |  |
| $A$ $G$          | 0.23091        | 0.07524           | $\mathbf{1}$   | 0.325841          |  |  |
| $A\mathcal{S}$   | 0.450327       | 0.390471          | $\mathbf{1}$   | 0.867085          |  |  |
| BI               | 0.284031       | 0.116654          | $\mathbf{1}$   | 0.410707          |  |  |
| $\overline{CU}$  | 0.072504       | 0.028361          | $\mathbf{1}$   | 0.391165          |  |  |
| MO               | 0.183936       | 0.0815            | $\mathbf{1}$   | 0.443087          |  |  |
| SB               | 0.273878       | 0.188865          | $\mathbf{1}$   | 0.689594          |  |  |
| ZN               | 0.11987        | 0.079661          | $\mathbf{1}$   | 0.664561          |  |  |
| SN               | 0.253394       | 0.203685          | $\mathbf{1}$   | 0.803828          |  |  |
| W                | 0.543554       | 0.485664          | $\mathbf{1}$   | 0.893497          |  |  |
| $\boldsymbol{U}$ | 0.16063        | 0.135188          | $\mathbf{1}$   | 0.841612          |  |  |
| CE               | 0.040501       | 0.021181          | $\mathbf{1}$   | 0.522965          |  |  |
| LA               | 0.066579       | 0.022609          | $\mathbf{1}$   | 0.539179          |  |  |
| LI               | 0.054959       | 0.000788          | $\mathbf{1}$   | 0.014329          |  |  |
| $\boldsymbol{P}$ | 0.186863       | 0.014147          | $\mathbf{1}$   | 0.075708          |  |  |
| $\overline{V}$   | 0.00753        | 0.000192          | $\mathbf{1}$   | 0.025492          |  |  |

جدول ٣-١١- مشاركتها ( Communalities )

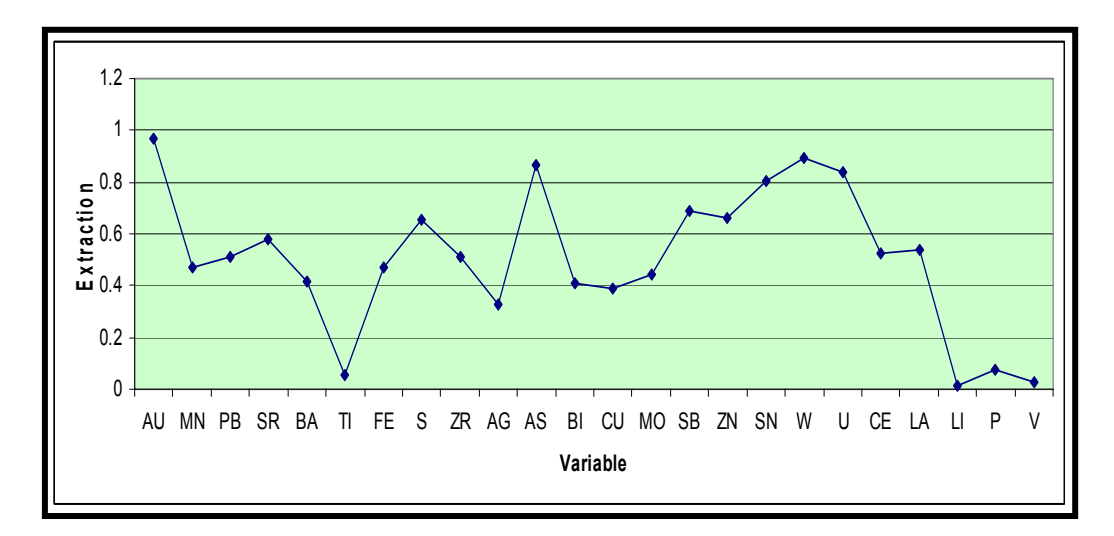

شکل ۳-۸- نمودار تغییرات میزان مشارکت عناصر در آنالیز فاکتوری

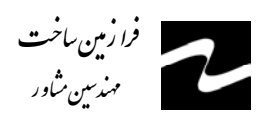

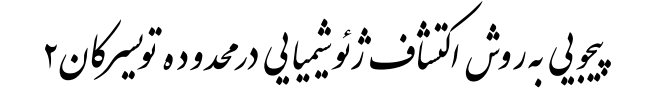

جدول توجيه تغييريذيري كل ( جدول ٣-١٢ )

از این مرحله به بعد مرحله اصلی توصیف آنالیز فاکتوری آغاز میگردد. تفسیر صحیح این جدول نقش مهمی در تجزیه و تحلیل فاکتوری دارد، چرا که یکی از معیارهای اصلی انتخاب تعداد فاکتورها توجیه میزان تغییرپذیری دادهها است، به طوریکه دادههای جدید باید حداقل تعداد ابعاد را داشته باشند و بتوانند حداكثر ميزان تغييريذيري كل دادهها را توجيه كنند. تعداد ابعاد جديد با استفاده از این جدول تعیین میشود. در این جدول پارامترهای آماری شامل مقادیر ویژه واریانس و واریانس تجمعی هر مؤلفه همراه با مقادیر مشارکت هر مؤلفه محاسبه گردیده است. بیشترین مقدار ویژه در ارتباط با مؤلفه اول ( فاکتور ۱ ) و برابر ۳۷ و کمترین مقدار مربوط به مؤلفه سوم ( فاکتور ۳ ) و برابر ۹ است. همانطور که گفته شد، واریانس تجمعی معیاری جهت تعیین تعداد فاکتورها می باشد.

|              | <b>Initial Eigenvalues</b> |                      |            |                             | <b>Extraction Sums of</b><br><b>Squared Loadings</b> |       |              | <b>Rotation Sums of Squared</b><br><b>Loadings</b> |                   |
|--------------|----------------------------|----------------------|------------|-----------------------------|------------------------------------------------------|-------|--------------|----------------------------------------------------|-------------------|
|              |                            | $%$ of               | Cumulative | $%$ of<br><b>Cumulative</b> |                                                      |       |              | $%$ of                                             | <b>Cumulative</b> |
| Com          | Total                      | <sup>V</sup> ariance | %          | Total                       | <i>Variance</i>                                      | %     | <b>Total</b> | <i>Variance</i>                                    | %                 |
|              | 0.80                       | 36.99                | 36.99      | .80                         | 36.99                                                | 36.99 | 1.76         | 36.21                                              | 36.21             |
| 2            | 0.98                       | 20.19                | 57.18      | 0.98                        | 20.19                                                | 57.18 | 0.57         | 11.79                                              | 48.00             |
| $\mathbf{R}$ | 0.45                       | 9.16                 | 66.34      | 0.45                        | 9.16                                                 | 66.34 | 0.89         | 18.34                                              | 66.34             |

جدول ٣-١٢- توجيه تغييرپذيري كل ( Total variance Explained )

با توجه به جدول مذکور مشاهده میشود که تعداد سه فاکتور می توانند تقریباً ۶۶/۵٪ کل تغییرپذیری را توجیه کنند که با توجه به این تعداد فاکتور، مقدار قابل قبولی است. بنابراین بر اساس آنالیز فاکتوری برای دادههای این پروژه سه فاکتور معرفی شده است. این تعداد فاکتور از روی نمودار صخرهای نیز قابل تأئید است ( شکل ۳-۹ ). از بین سه فاکتور انتخاب شده، فاکتور اول بیشترین واریانس را دارا میباشد و بخش زیادی از تغییرپذیری ( نیمی از تغییرپذیری ) را به تنهایی توجیه میکنند، به طوری که میزان واریانس فاکتور اول تقریباً ۳۷٪ کل تغییرپذیری مے باشد.

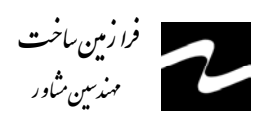

.<br>پیچونی به روش اکتیاف ژئوشیپایی درمحدود ه تو*بسر*کان ۲

بعد از انتخاب سه مؤلفه اول، مقادير خام هر مؤلفه نسبت به هر عنصر و مقادير تبديل يافته و ضريب امتيازى هر مؤلفه محاسبه شده است. مقادير خام تحت بردار خاص VARIMAX قرار گرفتهاند. این بردار در اثر چرخش محورها بیشترین واریانس را برای هر مؤلفه محاسبه مینماید. همانطور که ملاحظه می شود، بعد از چرخش فاکتورها از میزان واریانس فاکتور اول و دوم کاسته شده و بر میزان واریانس فاکتور سوم افزوده شده و این نشاندهنده تأثیر بیشتر این فاکتورها در چرخش است.

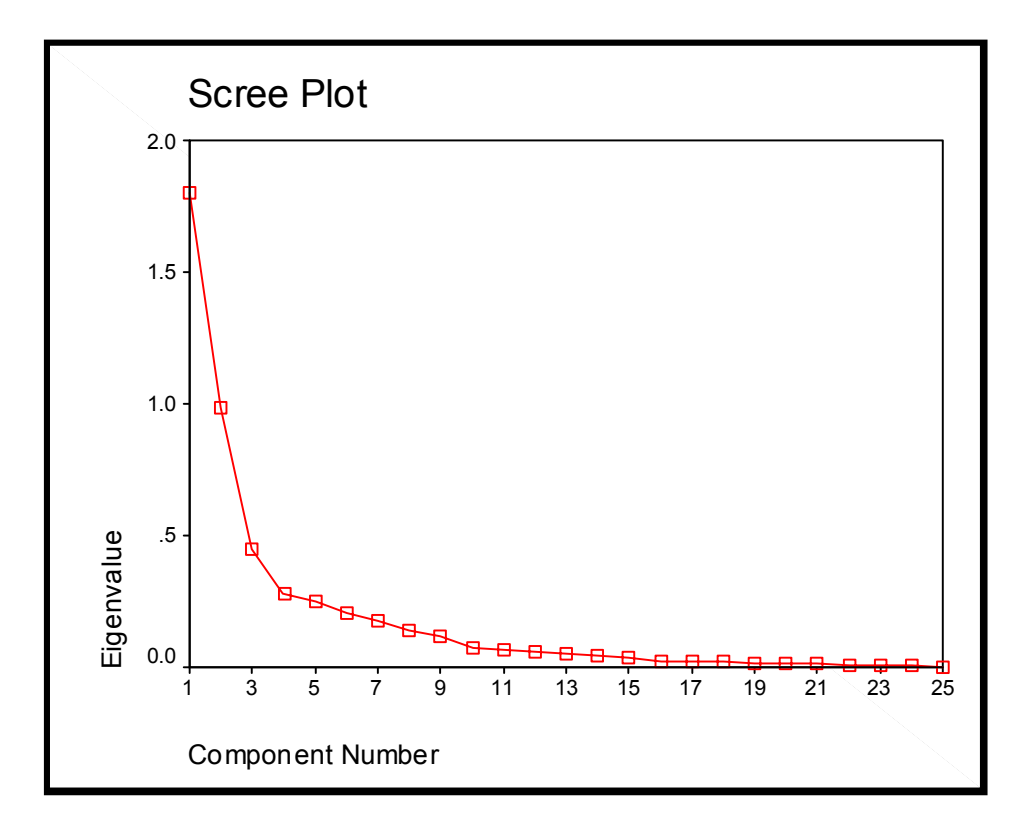

شکل ۳-۹- نمودار صخرهای جهت جداسازی فاکتورهای تجزیه عاملی

جداول ماتریس مؤلفه و ماتریس چرخش مؤلفه ( جداول ۳-۱۳ و ۳-۱۴) فاکتورهای مذکور بیانگر جمع واریانس هر مؤلفه با واریانس مؤلفه قبلی است. با توجه به جداول مذکور و نمودار صخرهای سه مؤلفه ( فاکتور ) انتخاب شده است. علت انتخاب این مؤلفهها به دو پارامتر بستگی دارد:

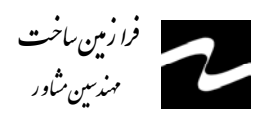

.<br>پیچونی به روش اکتساف ژئوشیمایی درمحدود ه توسیرکان ۲

پارامتر نخست

شامل درصد تجمعی واریانس حدود ۶۰٪ از یک جامعه ژئوشیمیایی که می تواند معرف تقریبی جامعه باشد. حال با در نظر گرفتن سه مؤلفه، تقریباً ۶۶٪ واریانس تجمعی جامعه یوشش داده می شود که برای تجزیه و تحلیل مؤلفهها مناسب به نظر می رسد. دلیـل پـایین بـودن میزان واریانس تجمعی انتخابی بودن فاکتورهای مورد بررسی میباشد چرا که تعداد فاكتورهاي ايجاد شده پنج فاكتور مىباشد، اما چون ميزان واريانس بقيه فاكتورها پايين است در این بخش تنها سه فاکتور انتخاب شده است.

يارامتر دوم

در بررسیهای آماری ژئوشیمیایی از نمودار صخرهای ( شکل ۳-۹ ) استفاده می شود که در آن مقادیر ویژه بر حسب اهمیت آنها از بزرگترین تا کوچکترین مقدار ردیف شدهاند. با توجه به این نمودار مقادیر بالای دومین شکست ( مقادیر ویژه بالای ۲ ) معتبر برای انتخاب مؤلفه مورد استفاده قرار می گیرند. پس از این که مؤلفهها انتخاب شدند، باید در نظر داشت که مؤلفههای خام ( غیرچرخشی ) نمی توانند تمام تغییرپذیری واقعی جامعه را نشان دهند. چون در بسیاری از موارد تعدادی از متغیرها به یک عامل ویژه یا حتی به تعدادی از عاملها بستگی دارد و در نتیجه تعبیر عوامل را با مشکل روبهرو خواهد کرد. از این و روشهایی به وجود آمده است که بدون تغییر میزان اشتراک باعث تعبیر ساده عوامل میشود. این روشها همان دوران عاملها است. بنابراین مؤلفههای خام بایستی تحت تابع مشخصی چرخش داده شوند تا بهترین واریانس جامعه عمومی به دست آيد. در بررسيهاي ژئوشيميائي بيشتر از تابع VARIMAX استفاده مي شود. با انتخاب اين تابع دوراني متعامد بر روی ضرائب عامل صورت میگیرد. با این دوران تغییرات مربعات عناصر ستونی، برآورد ضرائب عاملها ,ا ماکزیمم مے کند.

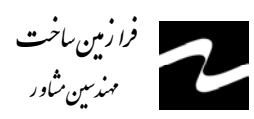

این روش مقادیری نسبتاً بزرگ یا صفر به ستونهای ماتریس ضرائب عاملها اختصاص میدهد. در نتیجه عواملی ایجاد می شوند که یا به شدت به متغیرها وابستهاند و یا مستقل از آنها هستند. این امر سبب سادهتر شدن تعبیر عاملها خواهد شد. مؤلفههای چرخش یافته جدید که به این ترتیب بدست میآیند، مؤلفههای اصلی برای محاسبه امتیازات میباشند. مؤلفههای خام و چرخش یافته به ترتیب در جداول ۳-۱۳ و ۳-۱۴ آورده شدهاند.

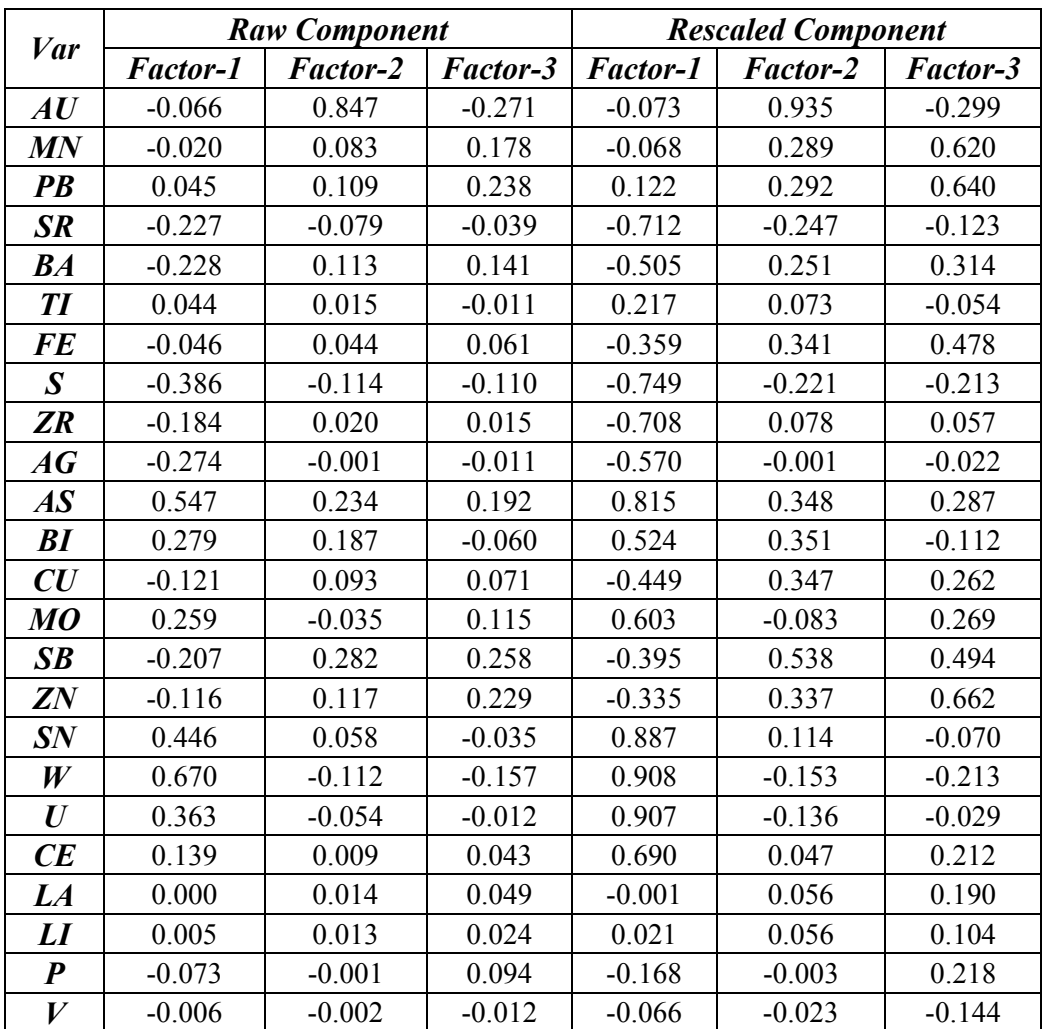

جدول ۳-۱۳- ماتریس مؤلفه ( Component Matrix )

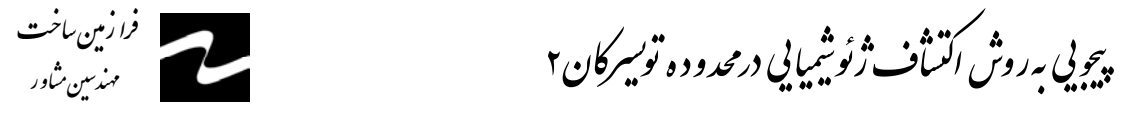

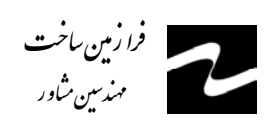

|                                |                 | <b>Raw Component</b> |                 | <b>Rescaled Component</b> |                 |            |  |
|--------------------------------|-----------------|----------------------|-----------------|---------------------------|-----------------|------------|--|
| <b>Var</b>                     | <b>Factor-1</b> | Factor-2             | <b>Factor-3</b> | <b>Factor-1</b>           | <b>Factor-2</b> | Factor-3   |  |
| AU                             | 0.010063        | 0.108083             | 0.885032        | 0.011109                  | 0.11932         | 0.977041   |  |
| MN                             | 0.01516         | 0.197033             | 0.002072        | 0.052763                  | 0.685763        | 0.007211   |  |
| <b>PB</b>                      | 0.09018         | 0.249656             | $-0.0038$       | 0.242417                  | 0.671107        | $-0.01022$ |  |
| <b>SR</b>                      | $-0.23892$      | $-0.02712$           | $-0.04037$      | $-0.74814$                | $-0.08491$      | $-0.1264$  |  |
| BA                             | $-0.19056$      | 0.212481             | 0.058229        | $-0.42226$                | 0.470827        | 0.129028   |  |
| $T\!I$                         | 0.04416         | $-0.01159$           | 0.015285        | 0.215958                  | $-0.05669$      | 0.074749   |  |
| <b>FE</b>                      | $-0.03126$      | 0.080291             | 0.016953        | $-0.24495$                | 0.62918         | 0.132845   |  |
| $\pmb{S}$                      | $-0.40835$      | $-0.07689$           | $-0.03211$      | $-0.79305$                | $-0.14933$      | $-0.06237$ |  |
| ZR                             | $-0.17596$      | 0.053569             | 0.024197        | $-0.67804$                | 0.206426        | 0.093242   |  |
| AG                             | $-0.27078$      | 0.038057             | 0.021733        | $-0.56349$                | 0.079197        | 0.045227   |  |
| $A\mathcal{S}$                 | 0.593251        | 0.171181             | 0.096029        | 0.884045                  | 0.25509         | 0.1431     |  |
| BI                             | 0.291068        | $-0.02749$           | 0.176572        | 0.546149                  | $-0.05158$      | 0.331313   |  |
| $\boldsymbol{C}\boldsymbol{U}$ | $-0.09731$      | 0.122141             | 0.063038        | $-0.36138$                | 0.453609        | 0.234111   |  |
| MO                             | 0.264847        | 0.044117             | $-0.097$        | 0.617536                  | 0.102865        | $-0.22617$ |  |
| SB                             | $-0.13221$      | 0.381468             | 0.160832        | $-0.25263$                | 0.72892         | 0.307323   |  |
| ZN                             | $-0.0683$       | 0.273282             | 0.017704        | $-0.19726$                | 0.789326        | 0.051133   |  |
| SN                             | 0.44135         | $-0.08639$           | 0.037845        | 0.876768                  | $-0.17162$      | 0.075182   |  |
| W                              | 0.62221         | $-0.30361$           | $-0.07962$      | 0.843947                  | $-0.41181$      | $-0.10799$ |  |
| $\boldsymbol{U}$               | 0.348395        | $-0.09574$           | $-0.06814$      | 0.869278                  | $-0.23889$      | $-0.17$    |  |
| CE                             | 0.14326         | 0.017916             | $-0.01834$      | 0.711852                  | 0.089025        | $-0.09114$ |  |
| LA                             | 0.008206        | 0.049866             | $-0.00739$      | 0.031801                  | 0.193256        | $-0.02864$ |  |
| LI                             | 0.009706        | 0.026298             | 0.001318        | 0.041401                  | 0.112177        | 0.005624   |  |
| $\boldsymbol{P}$               | $-0.0591$       | 0.09676              | $-0.03593$      | $-0.13673$                | 0.223838        | $-0.08313$ |  |
| $\boldsymbol{V}$               | $-0.00753$      | $-0.01102$           | 0.003734        | $-0.08674$                | $-0.12695$      | 0.043028   |  |

 **جدول -14-3 ماتریس چرخش مؤلفه** *( Matrix Component Rotated (* 

با استفاده از جدول عاملی مقادیر چرخش یافته ( جدول -3 14 )، میزان ضریب چرخش یافته بزرگتر از 0/5 اساس انتخاب هر متغیر در هر عامل است. لازم به ذکر است اعداد مثبت رابطه معکوس با اعداد منفی خواهند داشت. با توجه به مطالب مذکور سه عامل برگزیده شامل عناصر زیر است. شکل 10-3 میزان تغییرات ضریب چرخش یافته هر متغیر در هر عامل را نشان میدهد. با عنایت به جدول 14-3 و شکل مذکور نتایج زیر به دست میآید:

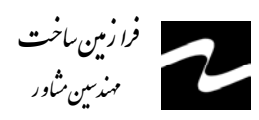

.<br>پیچوبی به روش اکتساف ژئوشیبایی در<sub>محد</sub>ود ه تو*بسر*کان ۲

فاكتور-١

در این فاکتور عناصر آرسنیک، سریم، مولیبدن، قلع، اورانیم، تنگستن و بیسموت دارای مشارکت نسبتاً بالایی هستند. این فاکتور مرتبط با تودههای نفوذی منطقه ( گرانیت الوند ) و فعالیتهای بعد ماگمایی است که به صورت دایکهای آپلیتی ظاهر می شود. حضور آرسنیک و بیسموت در این فاکتور ناشی از زونهای دگرسانی مرتبط با تودههای آپلیتی و داخل واحد گرانیتے است.

## فاكتور-2

در این فاکتور عناصر آنتیموان، باریم، مس، آهن، روی، منگنز، سرب و کادمیم مشارکت دارند. در این فاکتور بیشترین میزان تغییرات مربوط به عنصر روی میباشد. فاکتور مذکور احتمالاً مرتبط با فعالیتهای هیدروترمالی و فرایندهای شستشوی سطحی است.

### فاكتور-3

در این فاکتور عنصر طلا دارای مشارکت نسبتاً بالایی است. این فاکتور مرتبط با فعالیت های هیدروترمالی درجه حرارت خیلی پایین می باشد.

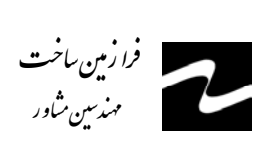

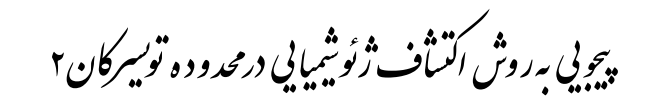

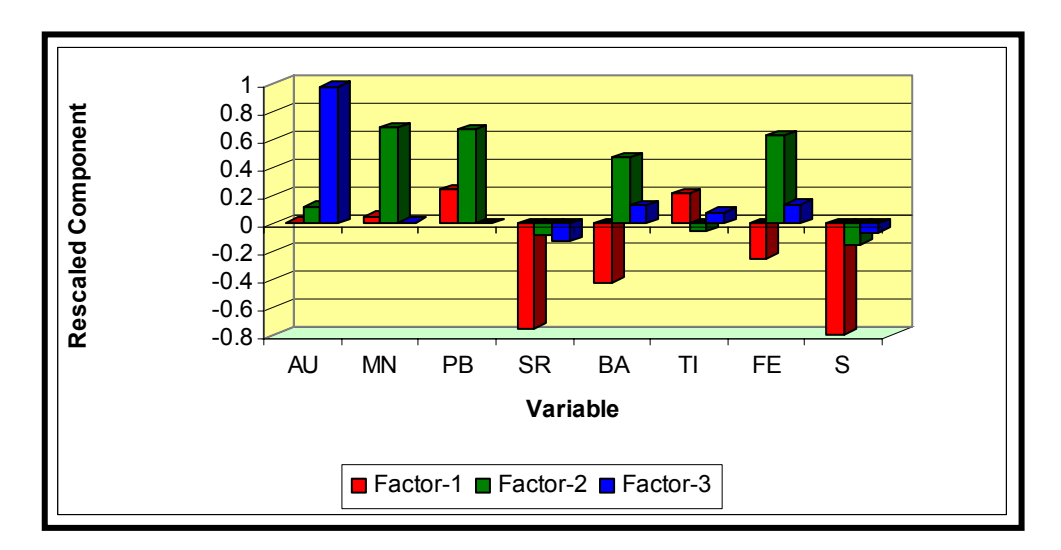

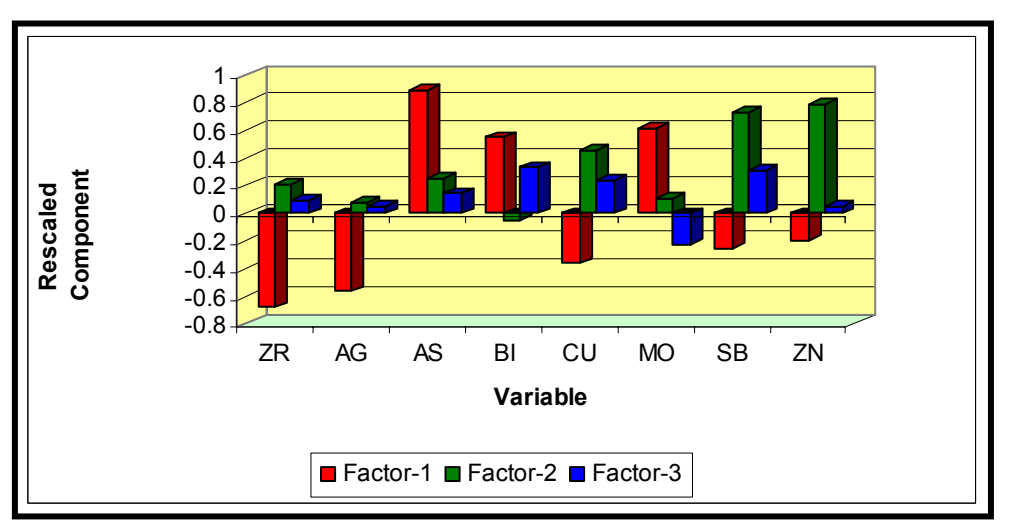

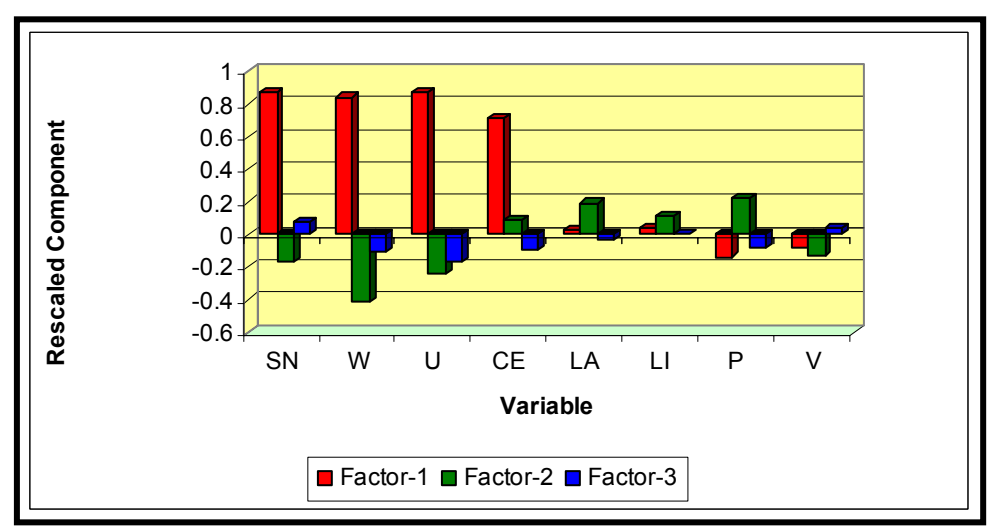

شکل۳-۱۰- نمودار فراوانی ماتریس ضریب امتیاز مؤلفه برای عناصر شرکتکننده در آنالیز فاکتوری